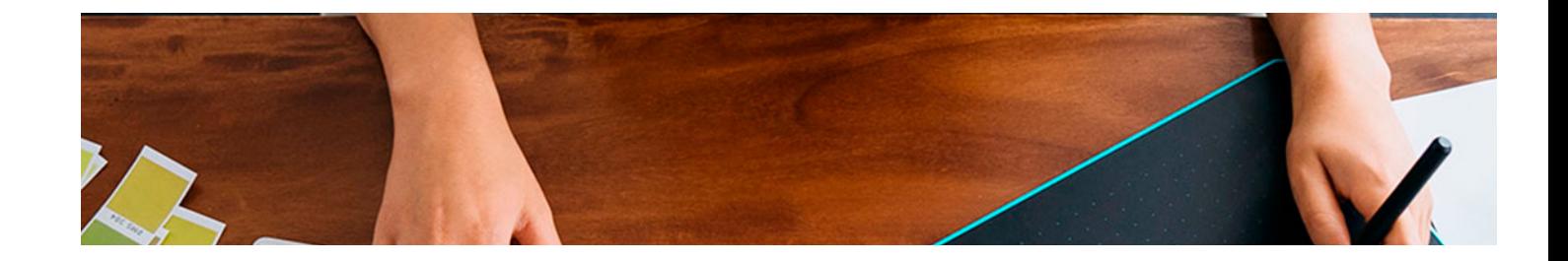

# **Curso**

### Curso en Tipografía Decorativa

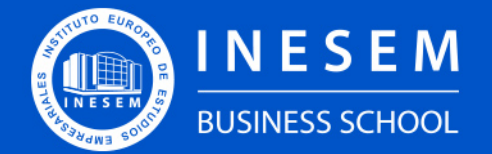

**INESEM BUSINESS SCHOOL** 

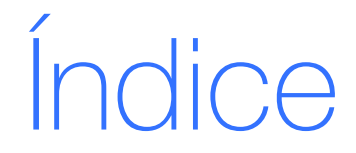

Curso en Tipografía Decorativa

[1. Sobre Inesem](#page-2-0) [2. Curso en Tipografía Decorativa](#page-3-0)

[Descripción](#page-3-0) / [Para que te prepara](#page-3-0) / [Salidas Laborales](#page-3-0) / [Resumen](#page-4-0) / [A quién va dirigido](#page-4-1) /

**[Objetivos](#page-4-2)** 

- [3. Programa académico](#page-6-0)
- [4. Metodología de Enseñanza](#page-10-0)
- [5. ¿Porqué elegir Inesem?](#page-5-0)
- [6. Orientacion](#page-11-0)
- [7. Financiación y Becas](#page-12-0)

Curso en Tipografía Decorativa [ 5 ] [INESEM BUSINESS SCHOOL](https://www.inesem.es/)

BUSINESS **SCHOOL** 

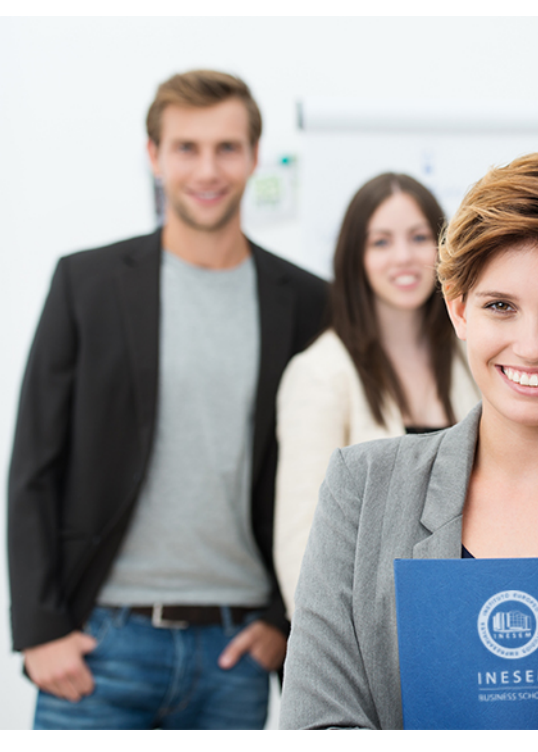

## <span id="page-2-0"></span>SOBRE INESEM

INESEM Business School como Escuela de Negocios Online tiene por objetivo desde su nacimiento trabajar para fomentar y contribuir al desarrollo profesional y personal de sus alumnos. Promovemos *una enseñanza multidisciplinar e integrada*, mediante la aplicación de *metodologías innovadoras de aprendizaje* que faciliten la interiorización de conocimientos para una aplicación práctica orientada al cumplimiento de los objetivos de nuestros itinerarios formativos.

En definitiva, en INESEM queremos ser el lugar donde te gustaría desarrollar y mejorar tu carrera profesional. *Porque sabemos que la clave del éxito en el mercado es la "Formación Práctica" que permita superar los retos que deben de afrontar los profesionales del futuro.*

<span id="page-3-0"></span>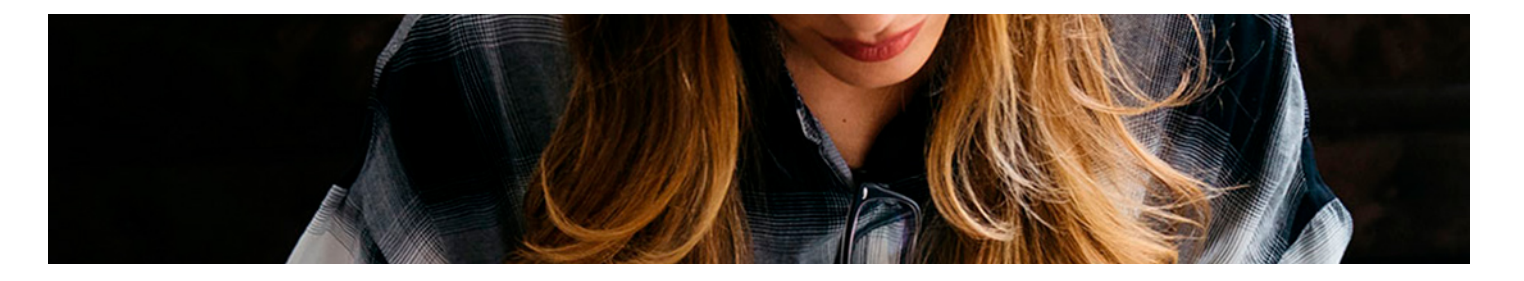

## Curso en Tipografía Decorativa

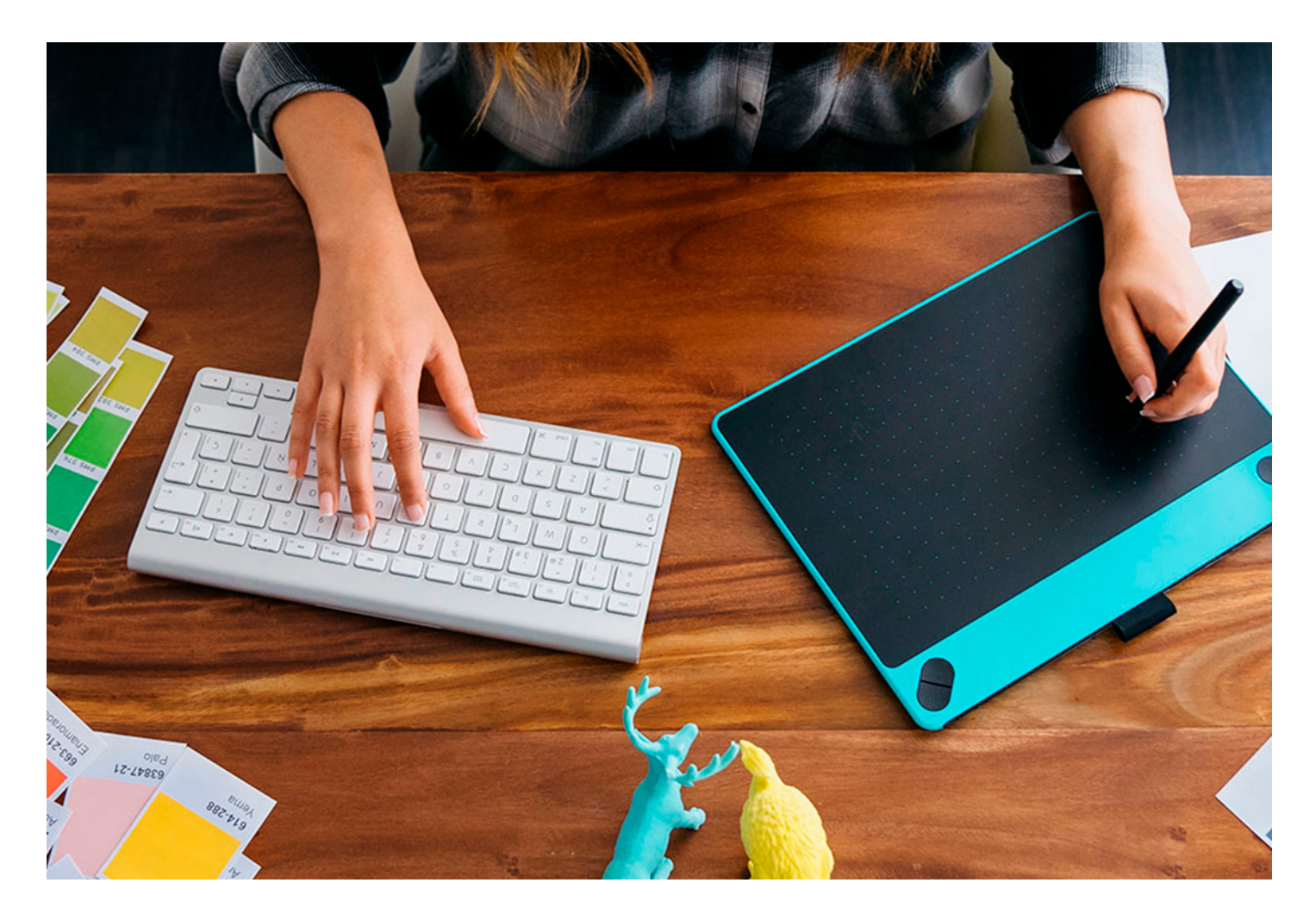

DURACIÓN 100 PRECIO  $360 €$ MODALIDAD **Online** 

Programa de Becas / Financiación 100% Sin Intereses

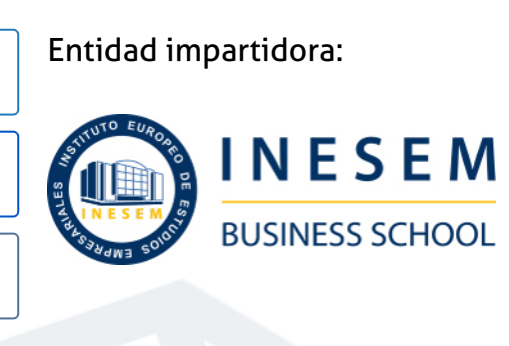

## Titulación Curso

(INESEM) "Enseñanza no oficial y no conducente a la obtención de

Título Propio del Instituto Europeo de Estudios Empresariales un título con carácter oficial o certificado de profesionalidad."

## <span id="page-4-2"></span><span id="page-4-0"></span>Resumen

En este Curso de Tipografía Online se desarrollan los puntos necesarios para el conocimiento de las distintas técnicas de tipografía decorativa. La formación está centrada en conocer las propiedades que conforman la técnica tipográfica en base a sus características, como la forma, el tamaño o el cuerpo de las letras, también otorga de los conocimientos necesarios para resolver los diversos diseños que se presentaran durante la vida profesional con distintas soluciones técnicas y decorativas, siendo este un campo laboral con necesidad de personas formadas en la materia para dar un nivel a los diferentes clientes que solicitan los servicios.

## **Objetivos**

## A quién va dirigido

<span id="page-4-1"></span>El Curso de Tipografía Online online está dirigido sobre todo a profesionales o estudiantes de diseño gráfico, interesados en especializarse en las artes tipográficas, así como a toda aquella persona que desee especializarse en el diseño de tipografías decorativas con el fin de diferenciar signos empresariales con un diseño único.

Con el Curso **Curso en Tipografía Decorativa** usted alcanzará los siguientes objetivos:

- Conocer las propiedades que conforman la técnica tipográfica.
- Diseñar tipografías, caligrafías y lettering.
- Aprender a digitalizar letras dibujadas a mano.
- Plantear soluciones técnicas y decorativas.

Nuestro modelo de aprendizaje se adapta a las necesidades del alumno, quién decide cómo realizar el proceso de aprendizaje a través de itinerarios formativos que permiten trabajar de forma autónoma y flexible.

Ofrecemos un servicio de orientación profesional y programas de entrenamiento de competencias con el que ayudamos a nuestros alumnos a crear y optimizar su

> Ofrecemos el contenido más actual y novedoso, respondiendo a la realidad empresarial y al entorno cambiante con una alta rigurosidad académica combinada con formación práctica.

que impulsa la carrera de nuestros alumnos a través de nuestro Servicio de Orientación de Carrera Profesional permitiendo la mejora de competencias profesionales mediante

> Ofrecemos a nuestros alumnos facilidades para la realización del pago de matrículas 100% sin intereses así como un sistema de Becas para facilitar el acceso a nuestra formación.

> > J)

<span id="page-5-0"></span>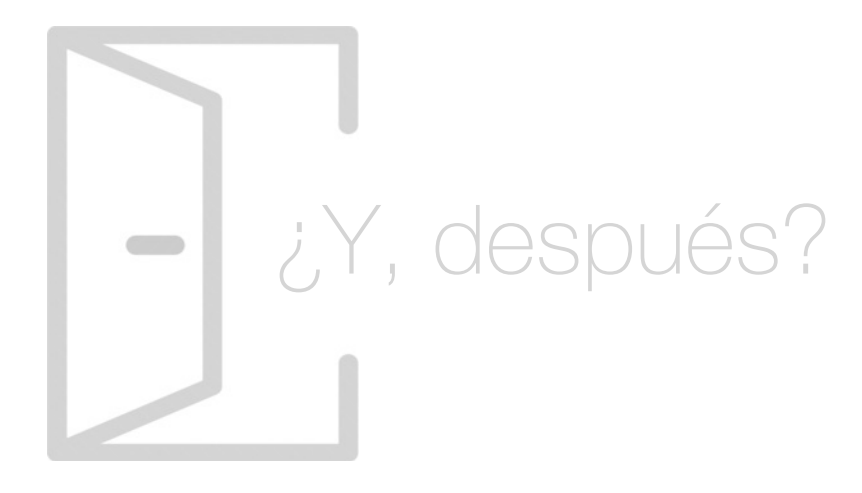

## Para qué te prepara

El Curso de Tipografía Online te acreditará unos conocimientos históricos, teóricos y prácticos para el desarrollo de cualquier actividad implícita en la temática. Aprenderás todo lo relacionado con los caracteres tipográficos, así como diseño y textura, y sobre lettering, el arte de dibujar letras. Serás capaz de tomar decisiones en un área laboral y utilizar las herramientas digitales necesarias para ser crítico y dominar las metodologías y el lenguaje empleado en el sector.

## Salidas Laborales

Con la realización del Curso de Tipografía Online online podrás desempeñarte como profesional en diseño tipográfico en todas aquellas empresas, tanto del sector público como privado, que deseen diferenciarse y soliciten la creación de tipografías, logotipos, anagramas y marcas distintivas, contando con los conocimientos y técnicas necesarias para ello.

## ¿Por qué elegir INESEM?

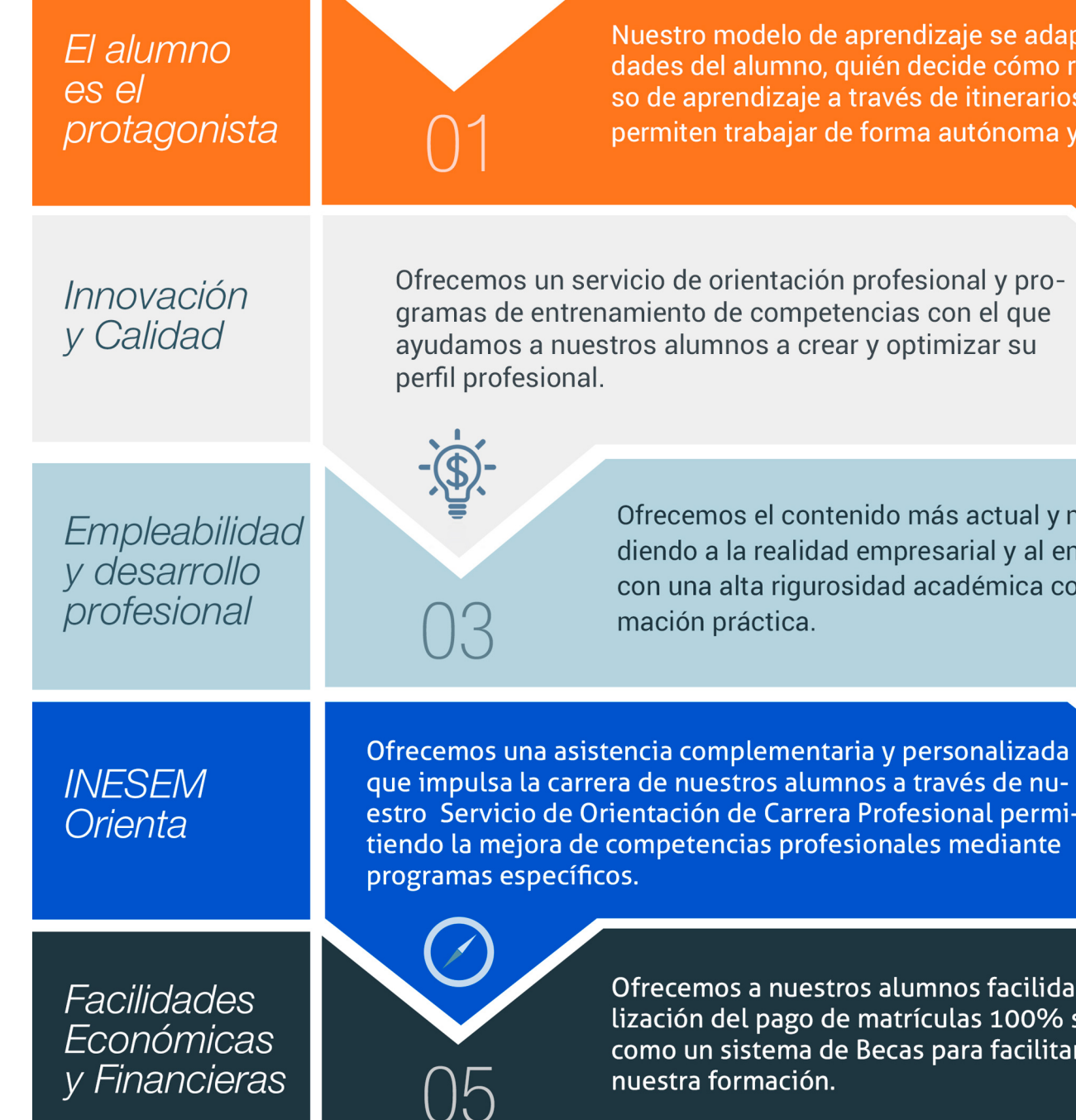

## <span id="page-6-0"></span>PROGRAMA ACADEMICO

Curso en Tipografía Decorativa

Módulo 1. Tipografía creativa

Módulo 2. Diseño vectorial: adobe illustrator

## PROGRAMA ACADEMICO

Curso en Tipografía Decorativa

## Módulo 1. **Tipografía creativa**

#### Unidad didáctica 1.

#### Caracteres tipográficos

- 1. Formas
- 2. Tamaño
- 3. El cuerpo de las letras
- 4. Diseño de impacto con tipografía
- 5. Diseño de alfabetos a lo largo de la historia
- 6. Uso del color en tipografía

### Unidad didáctica 2.

Tipografía en el entorno corporativo, editorial y web

1. Tipografía en el entorno corporativo, editorial y web

#### Unidad didáctica 3. Diseño y textura tipográficos

- 1. Soluciones decorativas
- 2. Ilustración tipográfica
- 3. Textura en las letras

#### Unidad didáctica 4. Lettering

- 1. ¿Qué es el Lettering?
- 2. Breafing y Bocetaje
- 3. Tipografía y Caligrafía
- 4. Familias Tipográficas
- 5. Tracking y Kerning
- 6. El espacio negativo
- 7. Recursos en dibujo tipográfico
- 8. Contrastes decorativos
- 9. Graffiti
- 10. Digitalizar nuestras letras dibujadas a mano

#### Unidad didáctica 5.

#### Generar tipografías: proyecto final

1. Diseño y creación de una tipografía digital

## Módulo 2.

### **Diseño vectorial: adobe illustrator**

## Unidad didáctica 1.

#### Presentación

#### 1. Presentación

### Unidad didáctica 2.

#### Conceptos básicos

- 1. Novedades del programa
- 2. ¿Qué es un gráfico vectorial?
- 3. ¿Qué es un mapa de bits?

#### Unidad didáctica 3. Área de trabajo

1. La interfaz y área de trabajo 2. Abrir, colocar, exportar y guardar un archivo 3. Las paletas flotantes y vistas 4. Desplazarse por el documento

- 5. Modos de pantalla, reglas, guías y cuadrícula
- 6. Las mesas de trabajo
- 7. Ejercicios

#### Unidad didáctica 4. Seleccionar y organizar objetos

- 1. Herramientas de selección I
- 2. Herramientas de selección II
- 3. Trabajar con selecciones
- 4. Agrupar objetos y modos de aislamiento
- 5. Alinear y distribuir objetos
- 6. Ejercicios

#### Unidad didáctica 5. Crear formas básicas

- 1. Crear formas básicas
- 2. Herramienta destello, línea y lápiz
- 3. Dibujar arcos, espirales y cuadrículas
- 4. Contorno y relleno
- 5. Herramienta borrador y suavizar
- 6. Ejercicios

#### Unidad didáctica 6.

#### Color y atributos de relleno

#### 1. Modos de color

- 2. Colorear desde la paleta muestras
- 3. Cambiar trazo
- 4. Pintura interactiva
- 5. Paleta personalizada y paleta Muestras
- 6. Copiar atributos
- 7. Degradados y transparencias
- 8. Motivos
- 9. Volver a colorear la ilustración
- 10. Ejercicios

#### Unidad didáctica 7. Trazados y curvas bézier

- 1. Nociones sobre trazados
- 2. Herramienta pluma
- 3. Trabajar con trazados I
- 4. Trabajar con trazados II
- 5. Herramientas de manipulación vectorial
- 6. Ejercicios

#### Unidad didáctica 8.

#### Las capas

- 1. Acerca de las capas
- 2. El panel capas
- 3. Trabajar con capas I
- 4. Trabajar con capas II
- 5. Mascaras de recorte
- 6. Ejercicios

#### Unidad didáctica 9. Texto

#### 1. Textos

2. Importar textos y crear columnas 3. Enlazar texto y el área de texto 4. Texto objetos y formatear texto 5. Propiedades de párrafo y estilos 6. Rasterizar y exportar texto 7. Atributos de Apariencia

8. Ortografía y envolventes

9. Ejercicios

### Unidad didáctica 10.

#### Filtros, estilos y símbolos

1. Aplicar y editar efectos

2. Rasterización y efecto de sombra

3. Objetos en tres dimensiones

- 4. Mapeado
- 5. Referencia rápida de efectos
- 6. Estilos gráficos
- 7. Pinceles
- 8. Pincel de manchas
- 9. Símbolos
- 10. Ejercicios

#### Unidad didáctica 11. Transformar objetos

1. Escalar objetos 2. Rotar y distorsionar objetos 3. Colocar y reflejar objetos 4. Envolventes 5. Combinar objetos 6. Fusión de objetos 7. Ejercicios

#### Unidad didáctica 12. Gráficos web y otros formatos

1. Optimizar imágenes 2. Mapas de imagen 3. Sectores 4. Exportar e importar imágenes 5. Crear PDF 6. Automatizar tareas 7. Calcar mapa de bits 8. Ejercicios

#### Unidad didáctica 13. Impresión

- 1. Impresión: panorama general
- 2. Acerca del color
- 3. Información de documento
- 4. Opciones generales de impresión I
- 5. Opciones generales de impresión II
- 6. Archivos PostScript y degradados
- 7. Ejercicios

### Unidad didáctica 14.

#### Otras herramientas

- 1. Degradados en trazos 2. Creación de patrones 3. Cuadrícula de perspectiva 4. Gráficas
- 5. Herramienta rociar símbolos
- 6. Ejercicios

### **Campus Virtual**

Entorno Personal de Aprendizaje que permite gestionar al alumno su itinerario formativo, accediendo a multitud de recursos complementarios que enriquecen el proceso formativo así como la interiorización de conocimientos gracias a una formación práctica, social y colaborativa.

#### Comunidad

Espacio de encuentro que pemite el contacto de alumnos del mismo campo para la creación de vínculos profesionales. Un punto de intercambio de información, sugerecias y experiencias de miles de usuarios.

## <span id="page-10-0"></span>metodología de aprendizaje

La configuración del modelo pedagógico por el que apuesta INESEM, requiere del uso de herramientas que favorezcan la colaboración y divulgación de ideas, opiniones y la creación de redes de conocimiento más colaborativo y social donde los alumnos complementan la formación recibida a través de los canales formales establecidos.

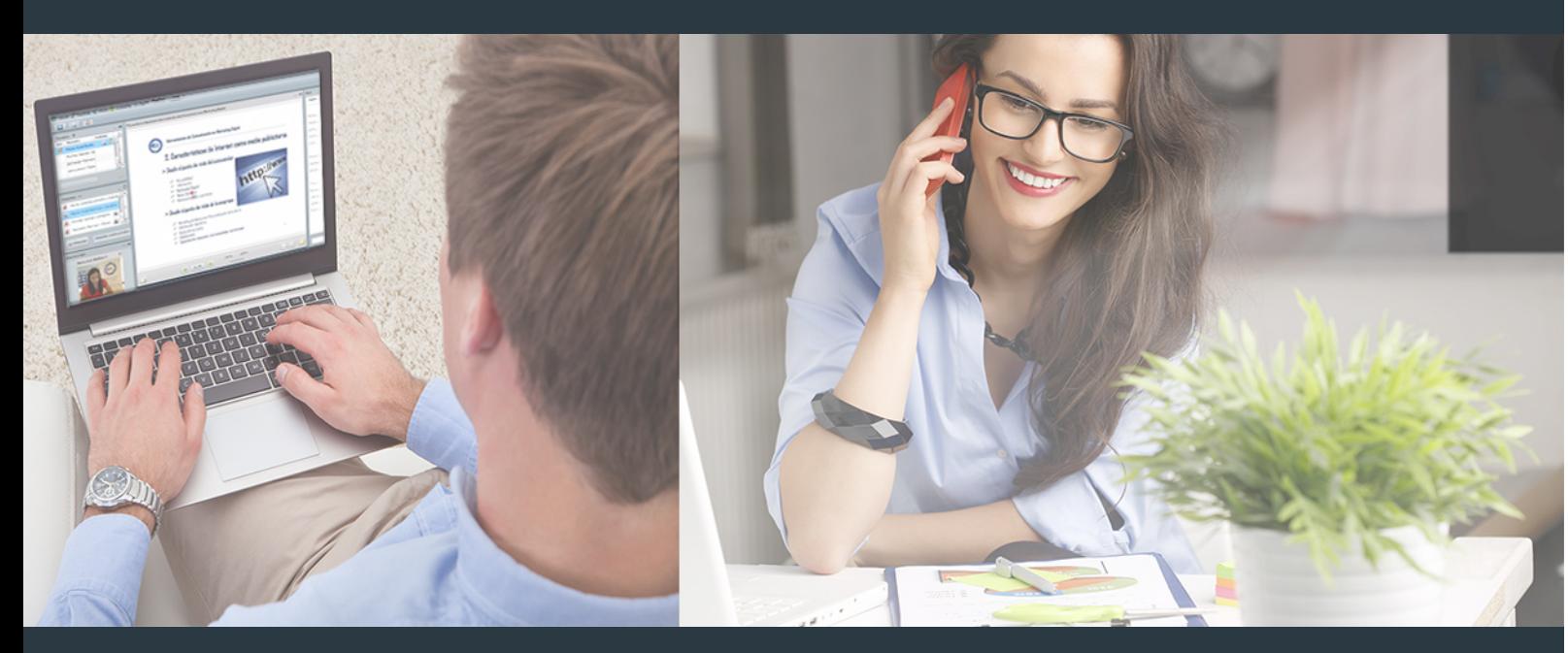

Nuestro sistema de aprendizaje se fundamenta en *cinco* pilares que facilitan el estudio y el desarrollo de competencias y aptitudes de nuestros alumnos a través de los siguientes entornos:

### Secretaría

Sistema que comunica al alumno directamente con nuestro asistente virtual permitiendo realizar un seguimiento personal de todos sus trámites administrativos.

### Revista Digital

Espacio de actualidad donde encontrar publicaciones relacionadas con su área de formación. Un excelente grupo de colabradores y redactores, tanto internos como externos. que aportan una dosis de su conocimiento y experiencia a esta red colaborativa de información.

## pilares del Webinars método

Comunidad

## Webinars

Píldoras formativas mediante el formato audiovisual para complementar los itinerarios formativos y una práctica que acerca a nuestros alumnos a la realidad empresarial.

Con nuestra metodología de aprendizaje online, el alumno comienza su andadura en INESEM Business School a través de un campus virtual diseñado exclusivamente para desarrollar el itinerario formativo con el objetivo de mejorar su perfil profesional. El alumno debe avanzar de manera autónoma a lo largo de las diferentes unidades didácticas así como realizar las actividades y autoevaluaciones correspondientes.

El equipo docente y un tutor especializado harán un seguimiento exhaustivo, evaluando todos los progresos del alumno así como estableciendo una línea abierta para la resolución de consultas.

## <span id="page-11-0"></span>SERVICIO DE **Orientación** de Carrera

Nuestro objetivo es el asesoramiento para el desarrollo de tu carrera profesional. Pretendemos capacitar a nuestros alumnos para su adecuada adaptación al mercado de trabajo facilitándole su integración en el mismo. Somos el aliado ideal para tu crecimiento profesional, aportando las capacidades necesarias con las que afrontar los desafíos que se presenten en tu vida laboral y alcanzar el éxito profesional. Gracias a nuestro Departamento de Orientación de Carrera se gestionan más de 500 convenios con empresas, lo que nos permite contar con una plataforma propia de empleo que avala la continuidad de la formación y donde cada día surgen nuevas oportunidades de empleo. Nuestra bolsa de empleo te abre las puertas hacia tu futuro laboral.

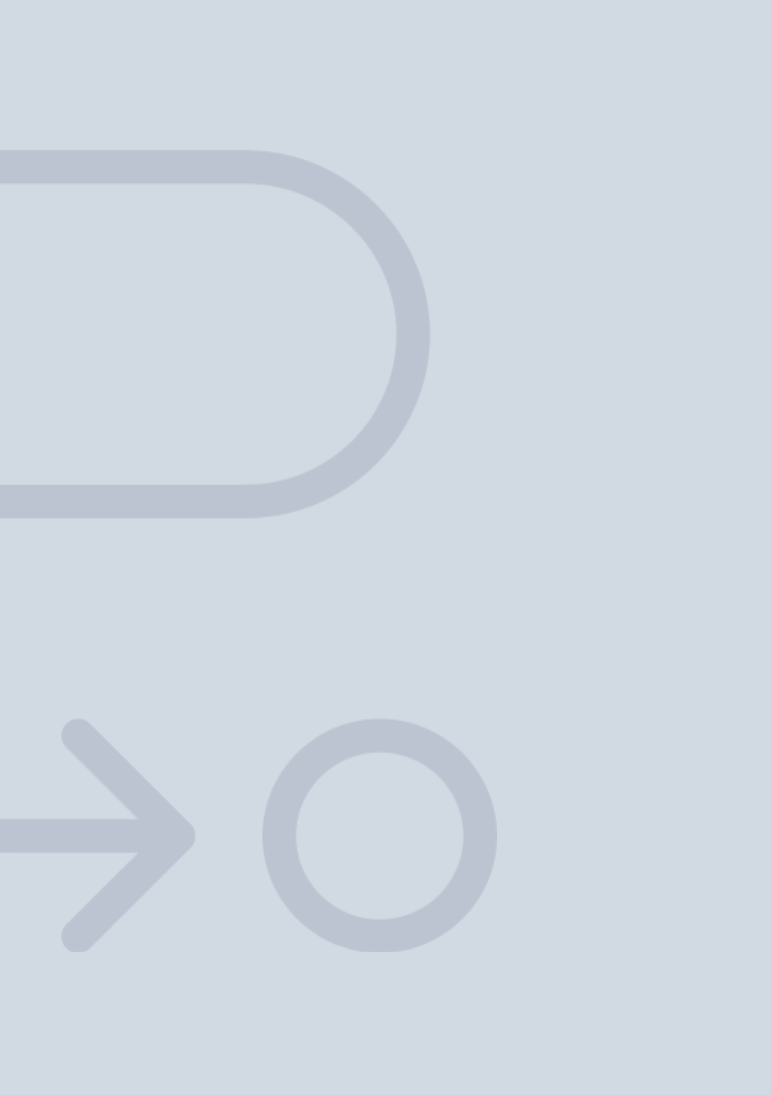

En INESEM

Ofrecemos a nuestros alumnos **facilidades** económicas y financieras para la realización del pago de matrículas,

## <span id="page-12-0"></span>Financiación y becas

todo ello 100% sin intereses. INESEM continúa ampliando su programa de becas para acercar y posibilitar el aprendizaje continuo al máximo número de personas. Con el fin de adaptarnos a las necesidades de todos los perfiles que componen nuestro alumnado.

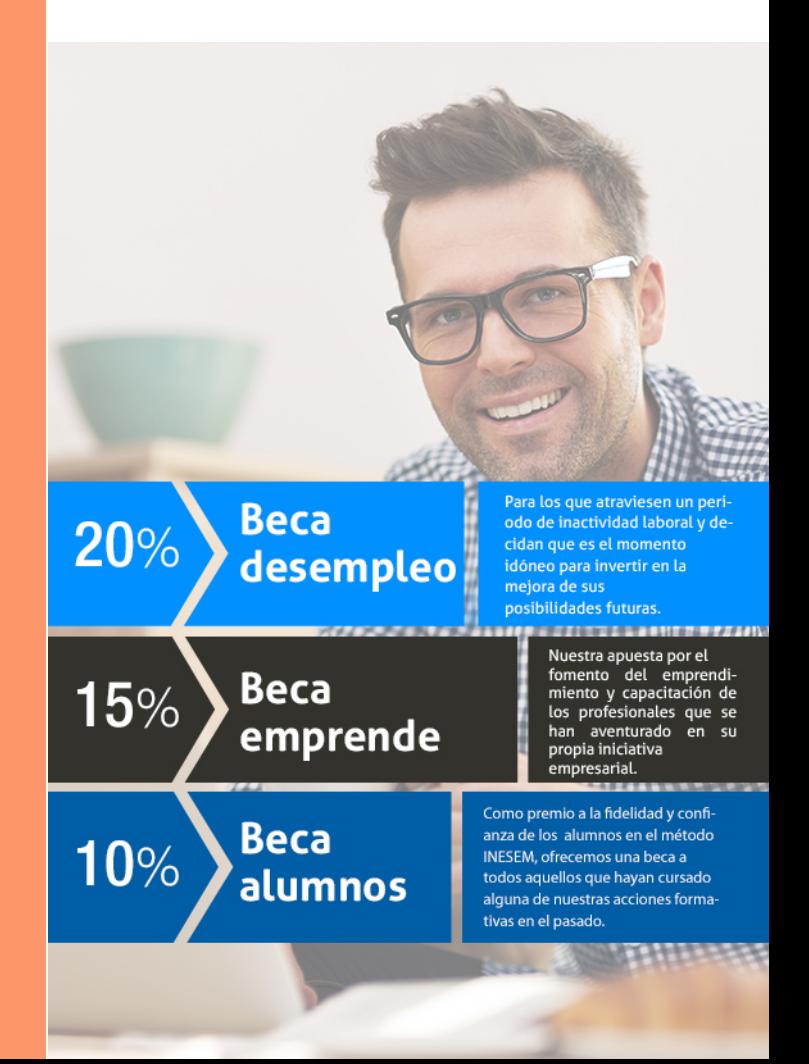

Curso en Tipografía Decorativa [ 27 ] [INESEM BUSINESS SCHOOL](https://www.inesem.es/)

# Curso

## Curso en Tipografía Decorativa

## *Impulsamos tu carrera profesional*

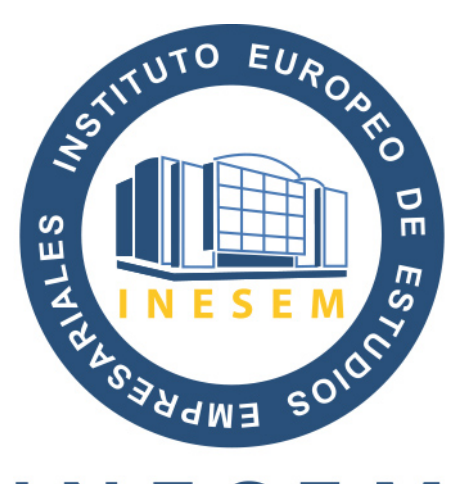

## **INESEM**

### **BUSINESS SCHOOL**

# www.inesem.es

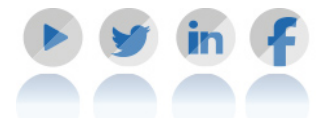

**958 05 02 05** formacion@inesem.es  $\vert$  Gestionamos acuerdos con más de 2000

empresas y tramitamos más de 500 ofertas profesionales al año.

Facilitamos la incorporación y el desarrollo de los alumnos en el mercado laboral a lo largo de toda su carrera profesional.